#### "Adaptación del Software de Realidad Virtual <sup>a</sup> la PRL" Sectores Minería, Construcción <sup>e</sup> Industria

#### **2.013**

**OSALAN** Laneko Segurtasun eta Osasunerako Euskal Erakundea<br>Instituto Vasco de Seguridad y Salud Laborales **EUSKO JAURLARITZA GOBIERNO VASCO ENPLEGU ETA GIZARTE**<br>POLITIKETAKO SAILA DEPARTAMENTO DE EMPLEO **POLÍTICAS SOCIALES** 

**Escuela de Operación y Mantenimiento de Maquinaria de Obra Pública, Minera, Elevación y Transporte.**

AYUNTAMIENTO DE ERMUA

Área de Desarrollo Local

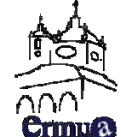

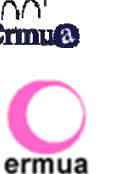

Punto de innovación

Berrikuntza puntua

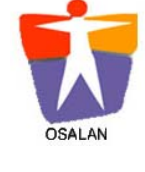

**innpulso** 

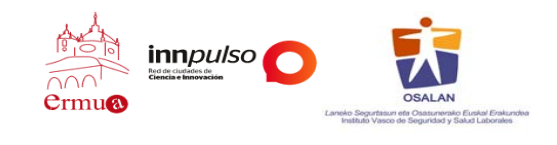

### **Origen**

#### **PREVENCIÓN DE RIESGOS LABORALES:**

- Mejora de la seguridad y salud de los operadores de maquinaria móvil
- Formación para el desempeño del puesto de trabajo LPRL

En definitiva, se trata de formar profesionales aptos para realizar un trabajo de forma segura y eficiente

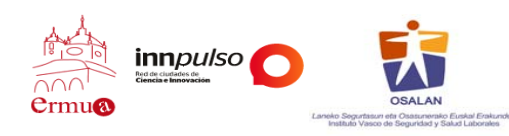

#### **Sinopsis Sinopsis**

**Incluir las nuevas tecnologías de formación con representación de entornos entornos de trabajo trabajo virtuales virtuales ,** mediante reproducciones de software basadas en Realidad Virtual y Realidad Aumentada.

*Mejorar Mejorar* **las competencias competencias b ásicas de los operadores de maquinaria,** con los procedimientos y técnicas operativas más usuales en su entorno de trabajo.

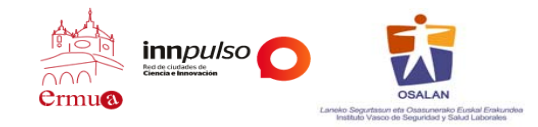

## Objetivo General

Diseño y la adaptación de una serie de programas de software de realidad virtual sobre el manejo de Maquinaria Móvil a la metodología formativa de prevención de riesgos laborales en el sector de movimiento de tierras.

ADAPTACION DEL SOFWARE DE REALIDA VIRTUAL A LA PRL- SECTORES MINERIA CONSTRUCCIÓN E INDUSTRIA **ADAPTACION DEL SOFWARE DE REALIDA VIRTUAL A LA PRL‐ SECTORES MINERIA CONSTRUCCIÓN E INDUSTRIA**

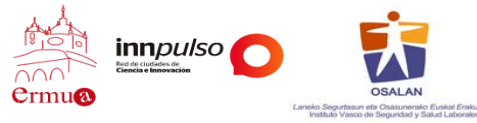

## Objetivos específicos

- 1. Integración en la programación formativa del software de simulación y de realidad virtual/aumentada que permita conocer correctamente las labores propias de este tipo de maquinaria.
- 2. Desarrollar una primera <u>plataforma integrada</u> con el Software de realidad virtual que permita la formación PRL.
- 3. Desarrollar una <u>metodología de enseñanza e</u>standarizada para el ámbito de la maquinaria móvil de movimiento de objetos.

Integrar una triple funcionalidad:

Producción, Formación y Seguridad en los sectores de aplicación de maquinaria.

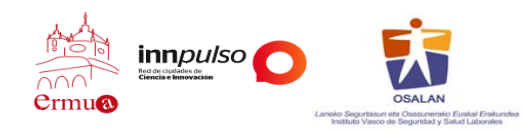

## Actuaciones

- 1. Recopilación del software de realidad virtual disponible y aplicable al sector de operaciones de movimiento de tierras con maquinaria.
- 2. An álisis de las tareas b ásicas a realizar con la maquinaria y elección de ejercicios representativos que fomenten el aprendizaje de los alumnos. (itinerario formativo minero).
- 3. Creación de secuencias correctas de operación con un sistema de realidad virtual.
- 4. Adaptación de los contenidos y software a la <u>metodología d</u>idáctica .
- 5. Testeo del producto desarrollado, en la "Escuela de maquinaria" .

### Software utilizado

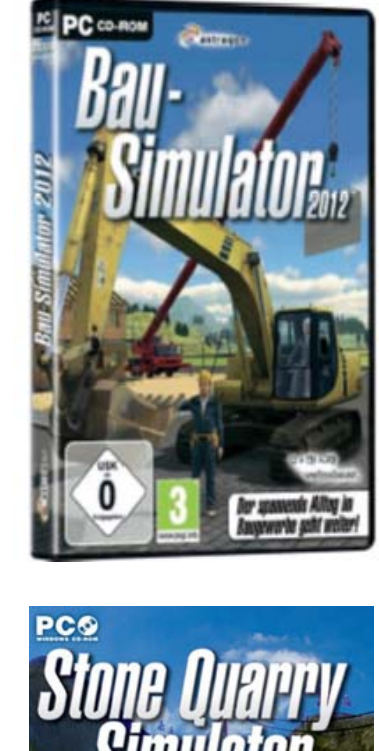

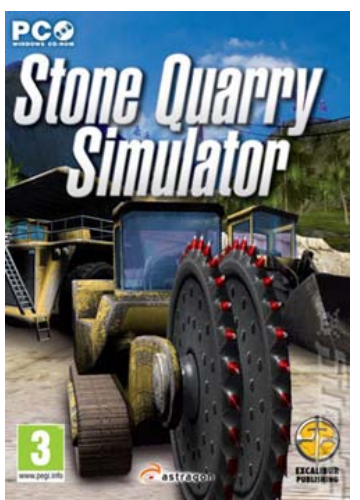

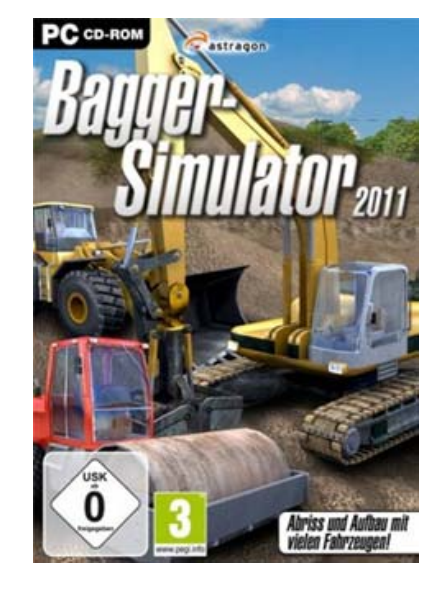

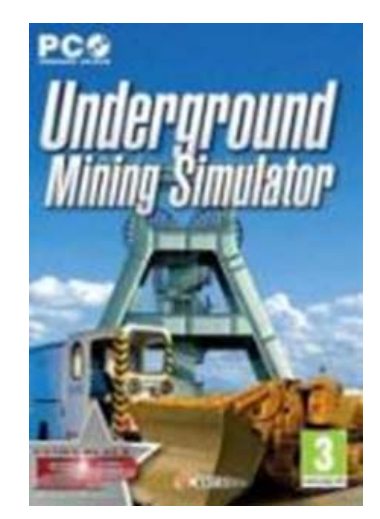

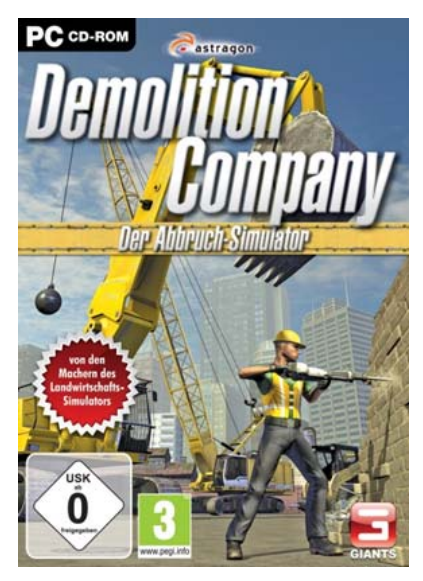

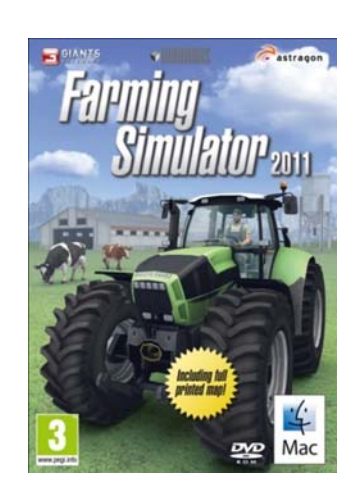

### Identificación de operaciones y sus riesgos

#### **1.1. Identificación de operaciones y sus riesgos asociados**

Analizando los trabajos <sup>a</sup> realizar en el ámbito del movimiento de tierras, los principales riesgos que se presentan debido al uso de maquinaria de movimiento de tierras se deben principalmente <sup>a</sup> los siguientes factores:

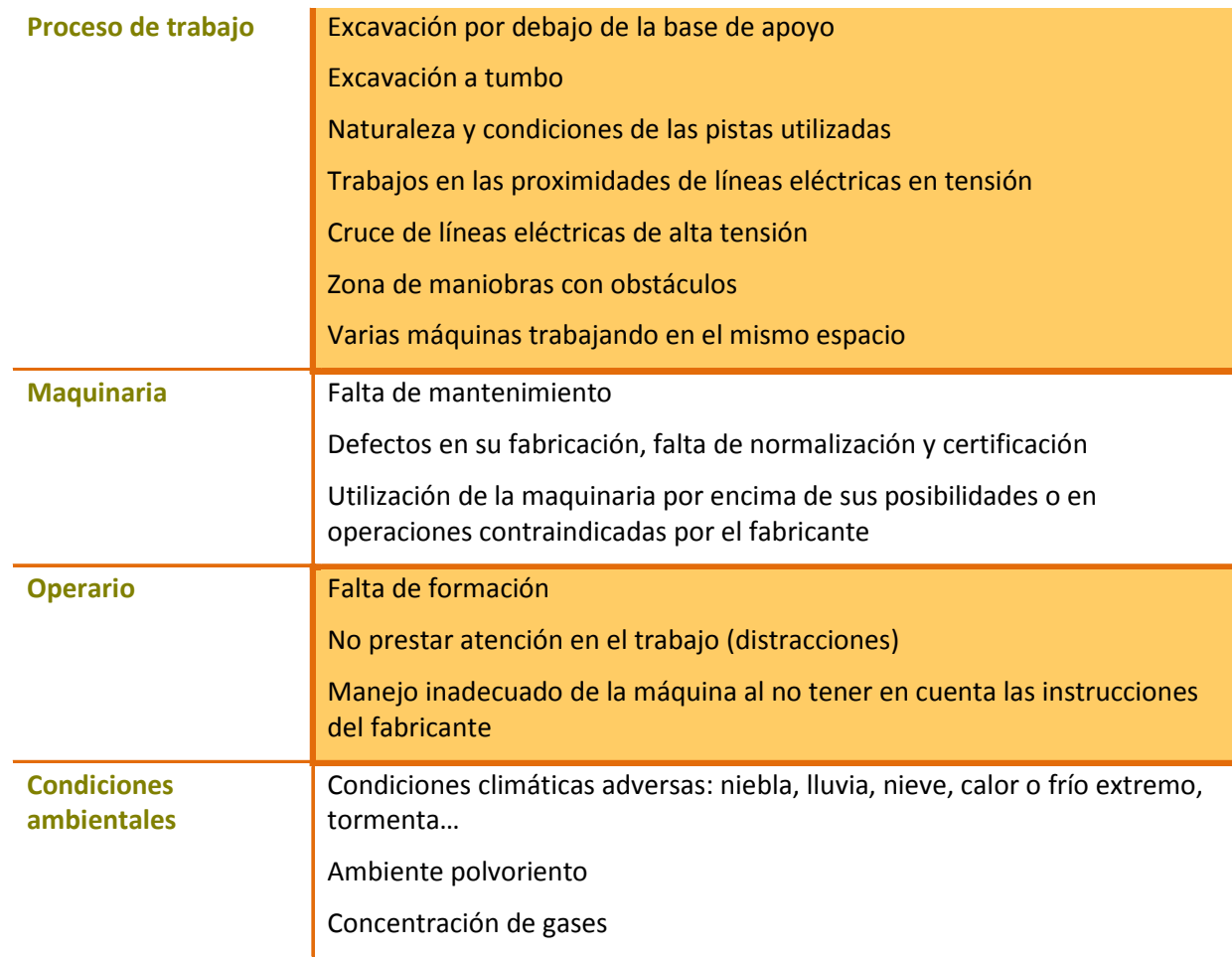

## Operaciones con simulación

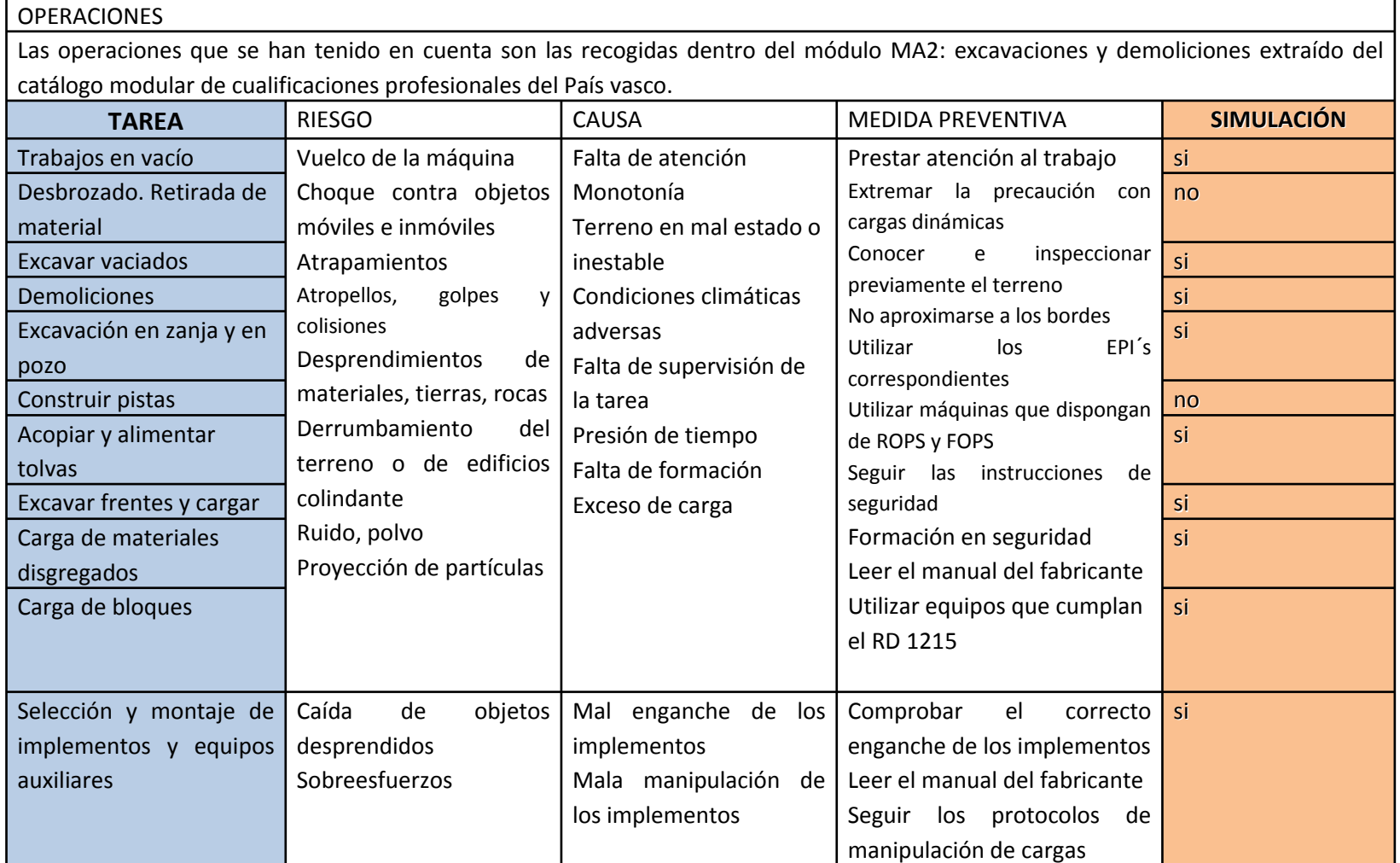

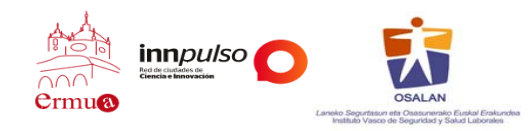

## Utilidad práctica

áctico de PRL en las enseñanzas de operación con maquinaria de movimiento de tierras.

Está constatada un formación con material did<br>
Está constatada un formación en opera<br>
movimiento de tier<br>
enseñanzas obligato<br>
laborales.<br>
La utilización de un técnicas de aprend *Está constatada una carencia en las programaciones de formación en operación y mantenimiento de maquinaria de movimiento de tierras y extracción, que complemente las enseñanzas obligatorias en materia de prevención de riesgos laborales.*

La utilización de una <u>metodología</u> basada en las técnicas de aprendizaje demostrativo.

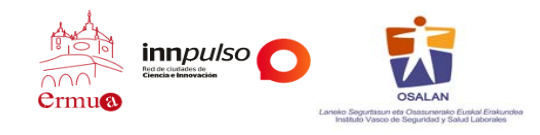

#### **Presentación del Producto**

Se ha desarrollado una <u>plataforma d</u>e Hardware y Software que incluye mandos periféricos y los juegos de simulación de Realidad Virtual: Construcción, demolición, cantera y maniobras

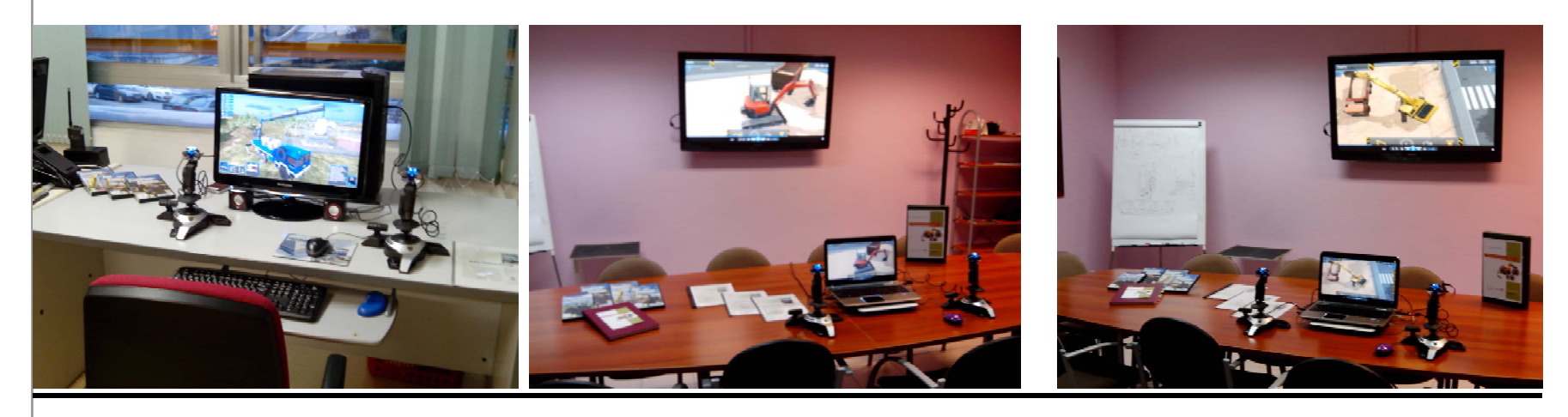

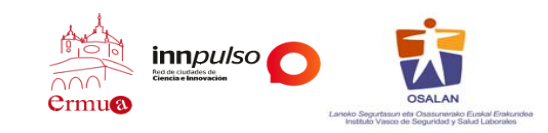

#### **Tutoriales Tutoriales**

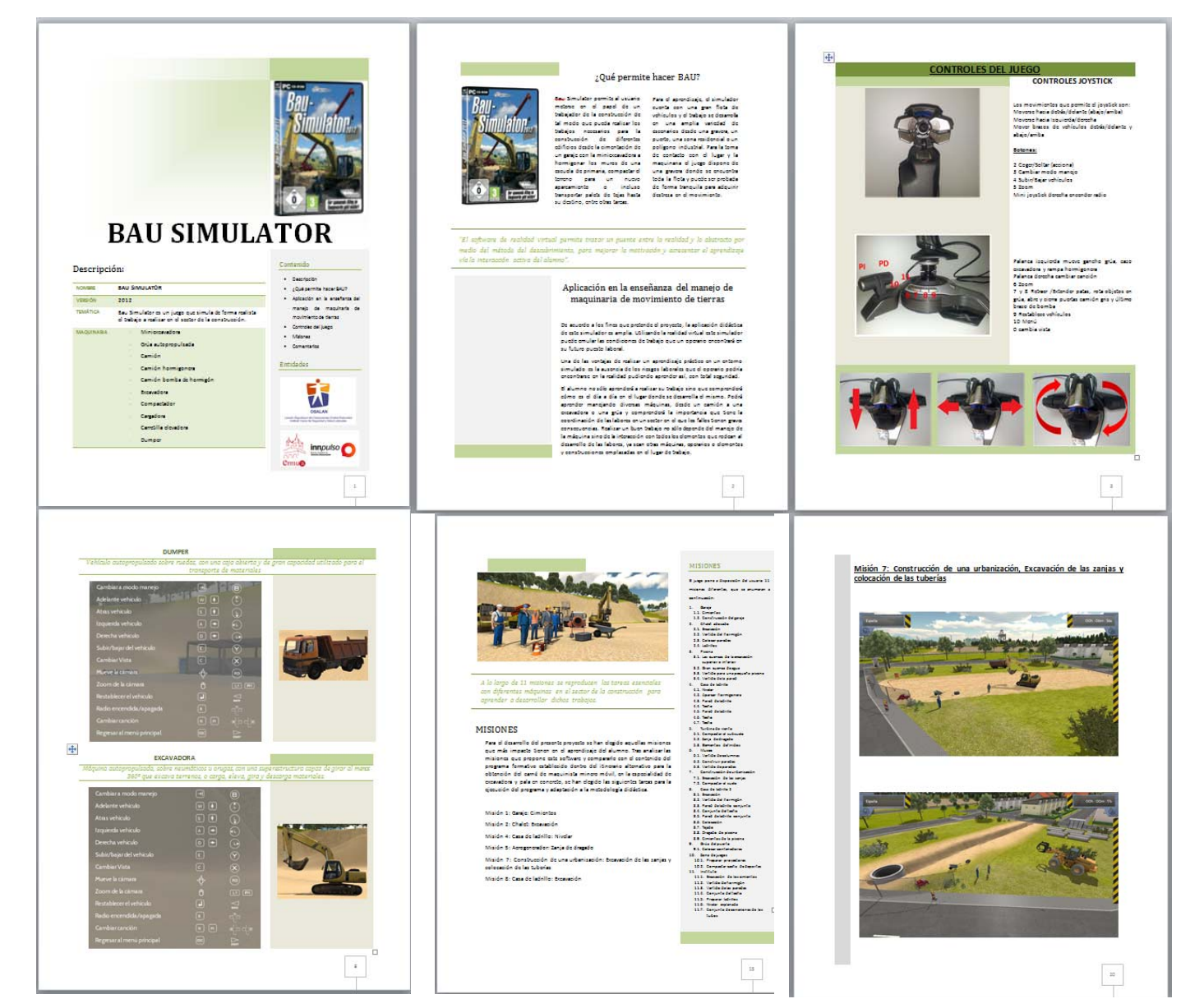

Públicos ADAPTACION DEL SOFWARE DE REALIDA VIRTUAL A LA PRL- SECTOR SERVICIOS – Vehículos de servicios Públicos servicios  $\stackrel{\scriptscriptstyle\ominus}{\scriptscriptstyle\circ}$ Vehículos  $\overline{\phantom{a}}$ SECTOR SERVICIOS PRL- $\preceq$  $\prec$ VIRTUAL **REALIDA**  $\mathord{\boxtimes}$ SOFWARE  $\overline{\mathbb{R}}$ **ADAPTACION** 

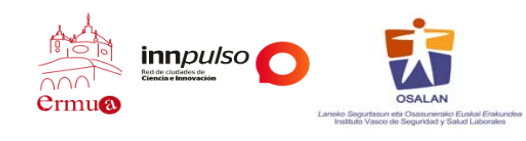

### **Tutorial Tutorial (Maquinaria) (Maquinaria)**

y 3

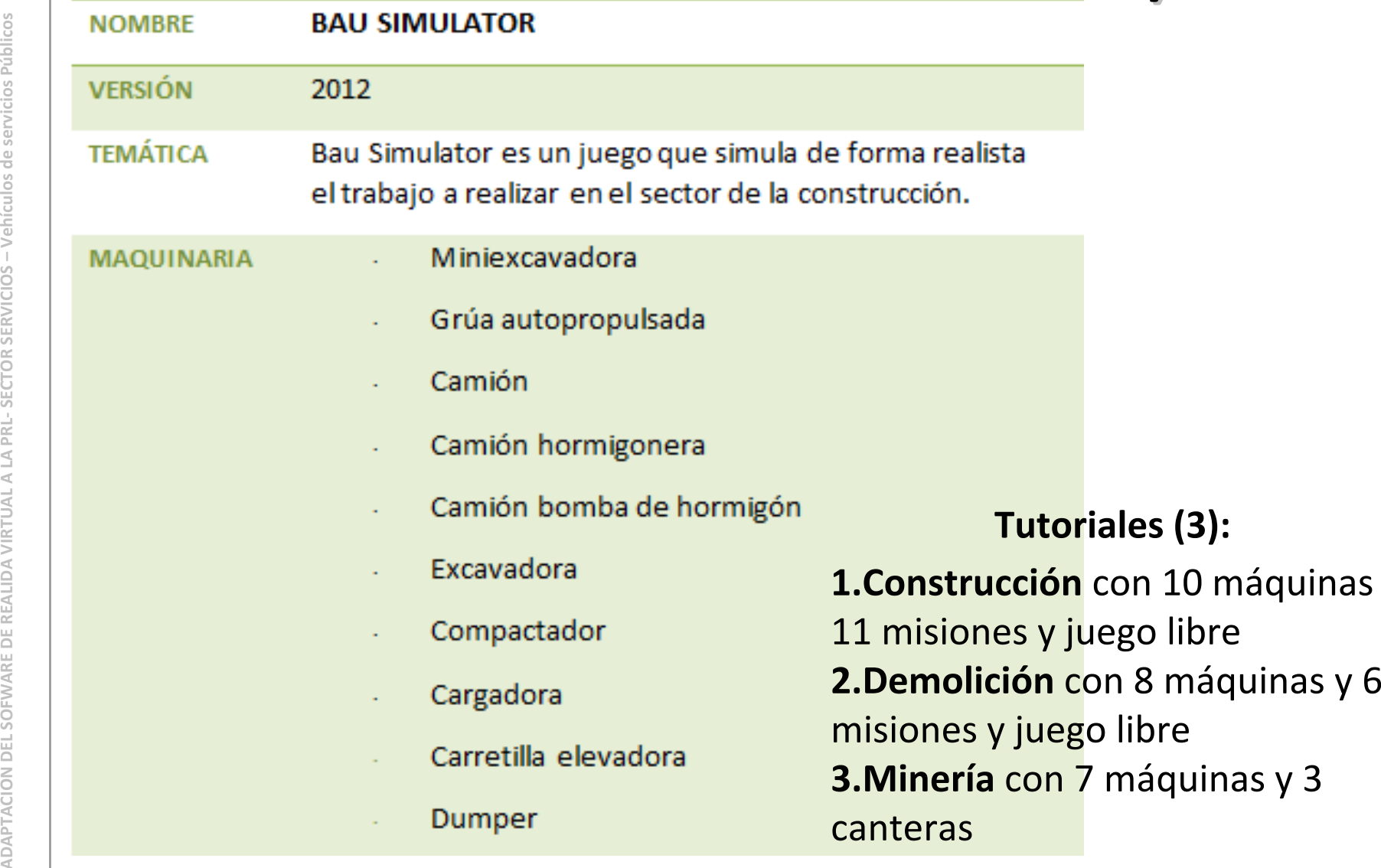

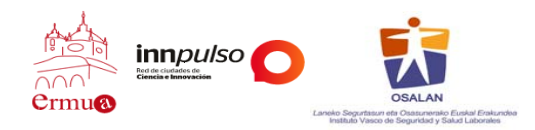

#### **Tutorial Tutorial (Labores) (Labores)**

#### **MISIONES**

- -
	-
- -
	-
	-
	-
- -
	-
	-
	-
- -
	-
	-
	-
	-
	-
	-
- -
	-
	-
- -
	-
	-
- -
	- 7.2. Compactar el suelo.

El Juezo pone a disposición del usuario 11<br>
mienes directions, que se enumeran a<br>
1. Geraje<br>
1. Geraje<br>
2.2. Cristicalista del garaje<br>
2.2. Cristicalista del garaje<br>
2.3. Verticalista del periodes<br>
2.3. Verticalista del p

11 misiones y juego libre

**Demolición** con 8 máquinas y

6 misiones y juego libre

**Minería** con 7 máquinas y

3 canteras

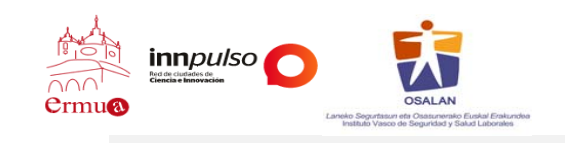

#### **Tutorial Tutorial (riesgos) (riesgos)**

**RIESGOS**<br>
Los principales riesgos laborales que<br>
se van a presentar a lo largo de las<br>
diferentes misiones son:<br>
Caídas a distinto nivel<br>
Caídas a distinto nivel<br>
Atrapamiento por y entre objetos<br>
Atrapamiento por y entre **Atropellos** 

•**Construcción**•**Demolición**•**Minería**

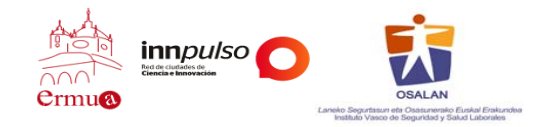

#### **Tutoriales Tutoriales animados animados**

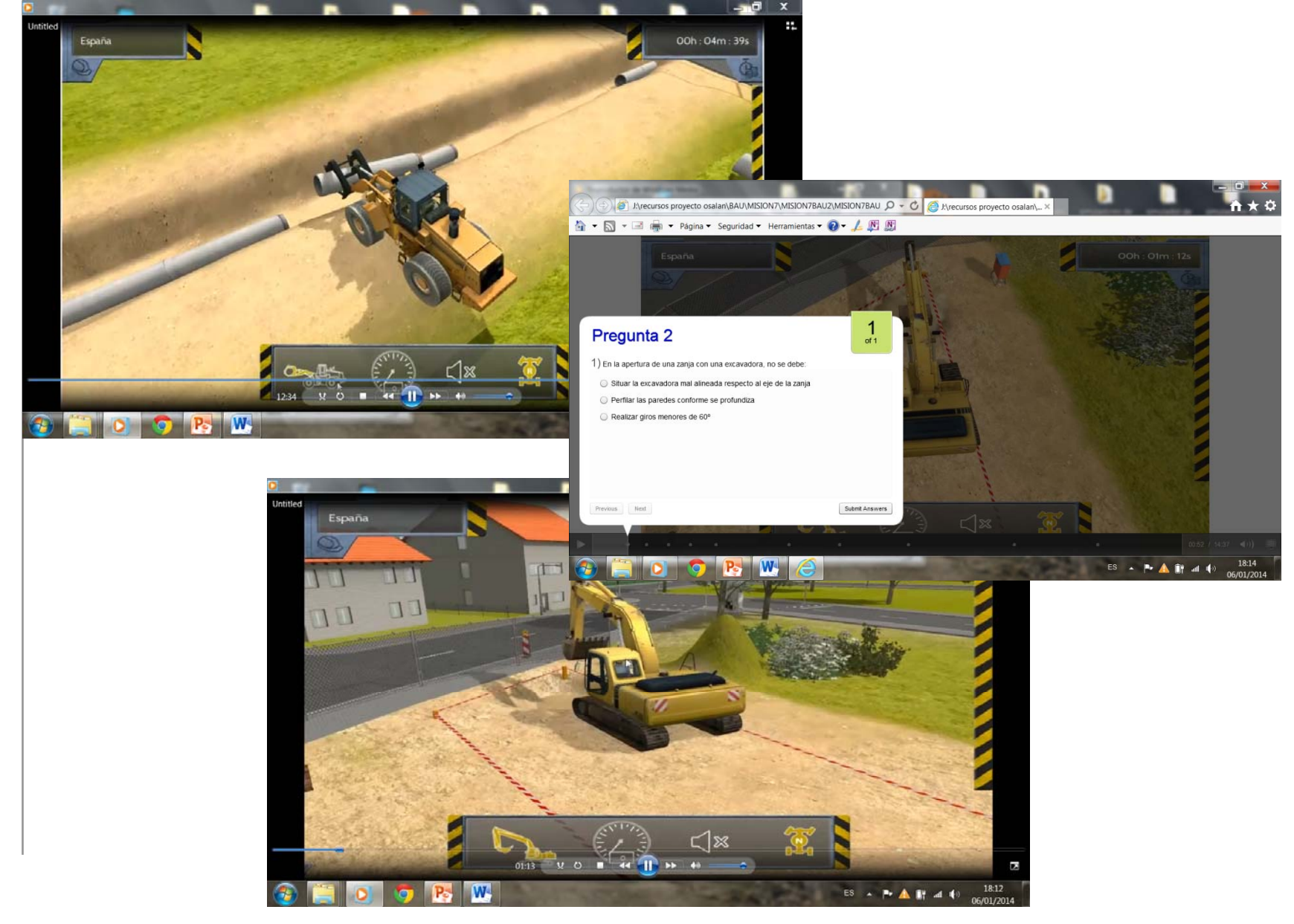

ADAPTACION DEL SOFWARE DE REALIDA VIRTUAL A LA PRL- SECTOR SERVICIOS – Vehículos de servicios Públicos ADAPTACION DEL SOFWARE DE REALIDA VIRTUAL A LA PRL- SECTOR SERVICIOS – Vehículos de servicios Públicos

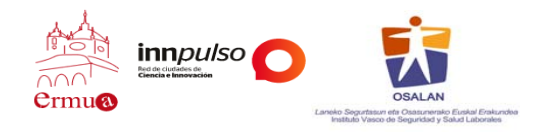

#### **Consejos Preventivos**

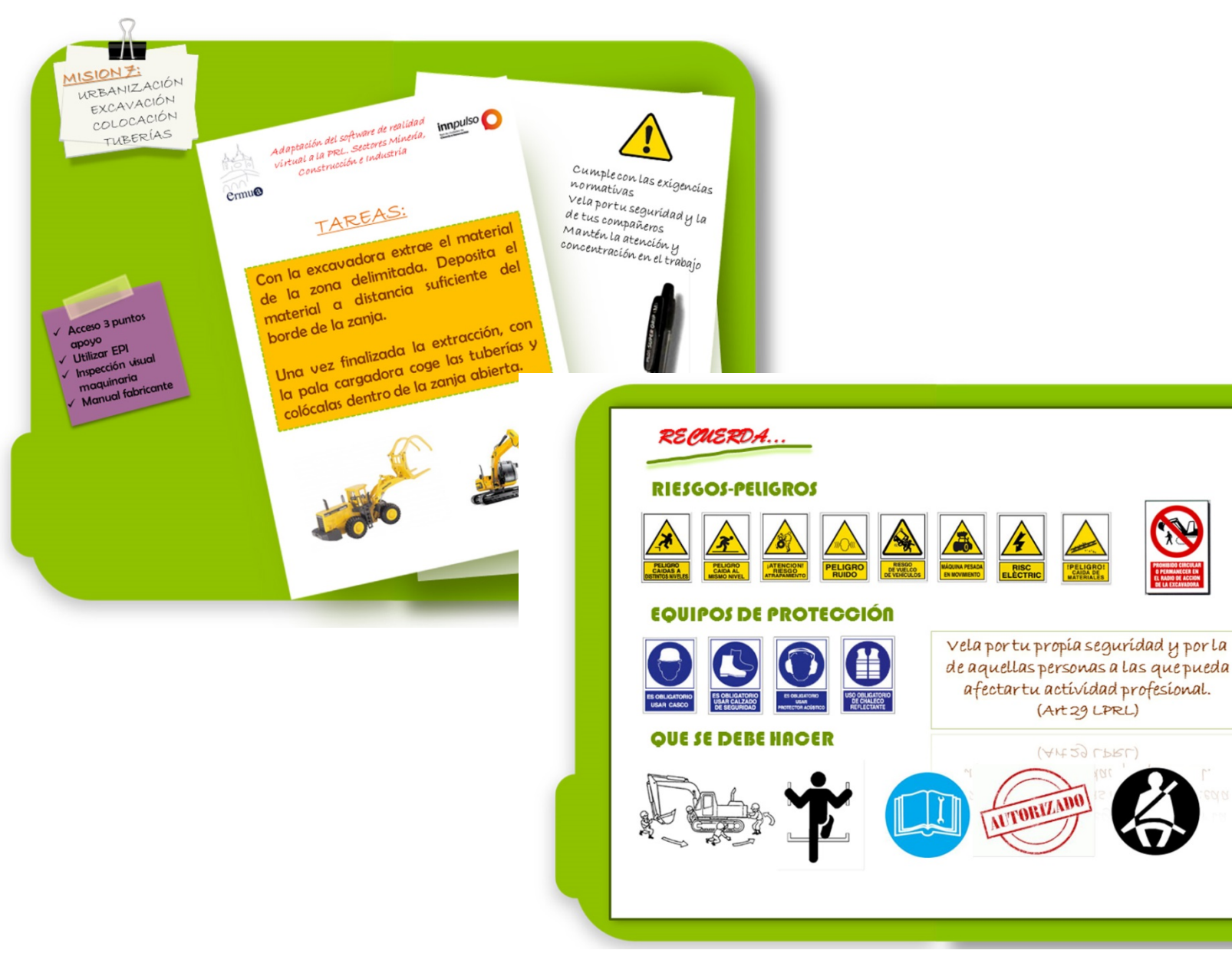

ADAPTACION DEL SOFWARE DE REALIDA VIRTUAL A LA PRL- SECTOR SERVICIOS - Vehículos de servicios Públicos ADAPTACION DEL SOFWARE DE REALIDA VIRTUAL A LA PRL- SECTOR SERVICIOS – Vehículos de servicios Públicos

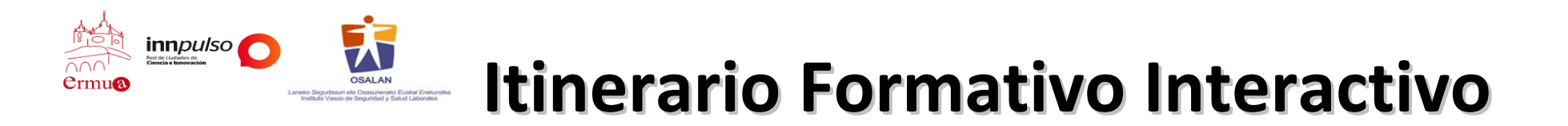

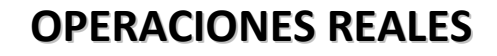

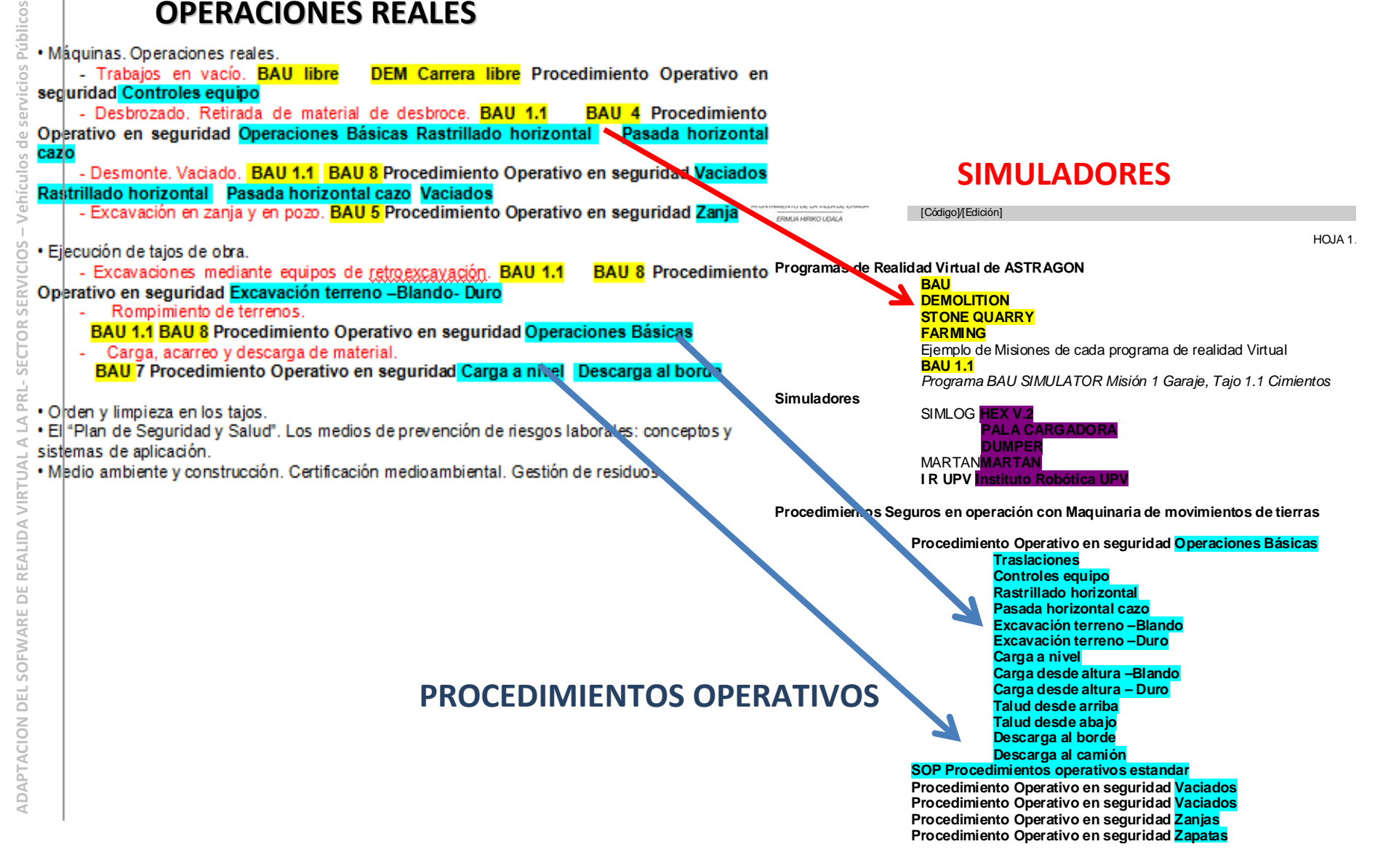

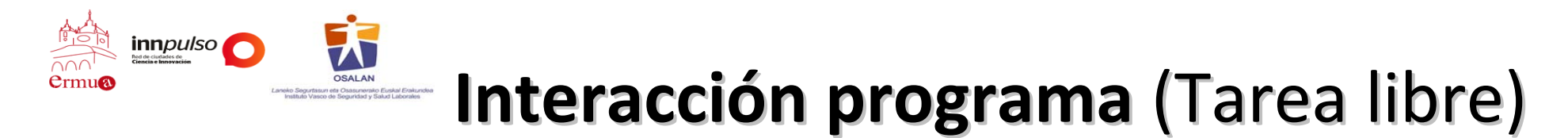

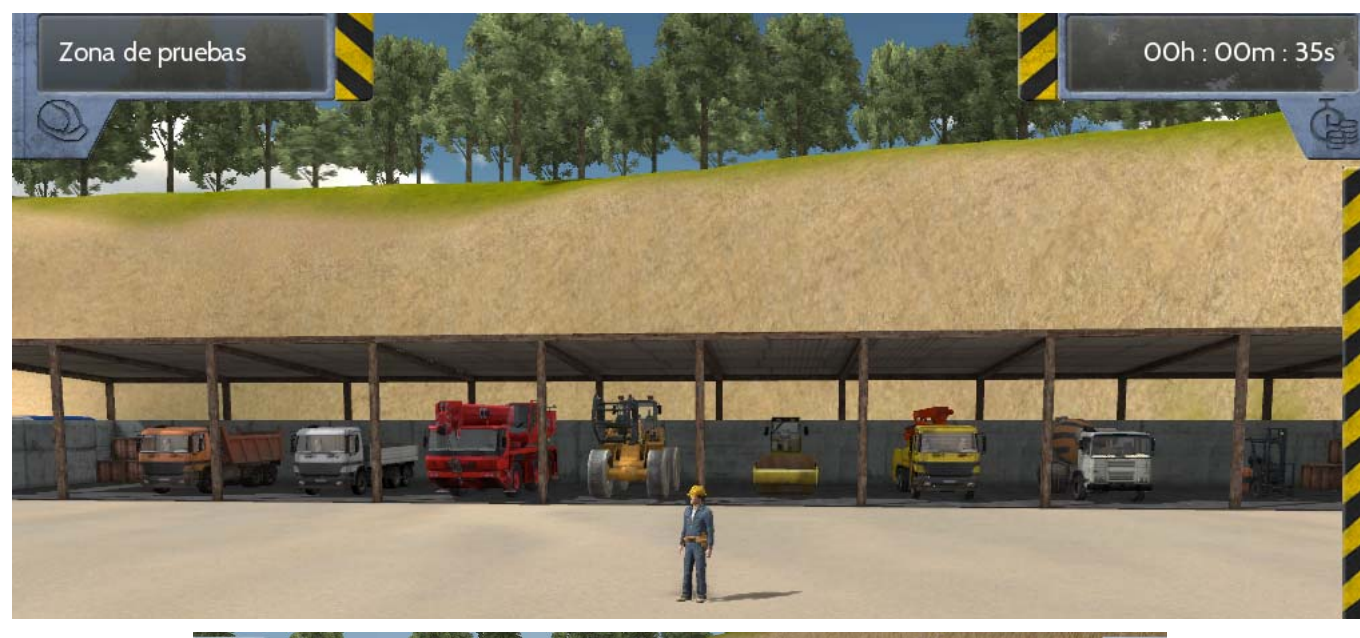

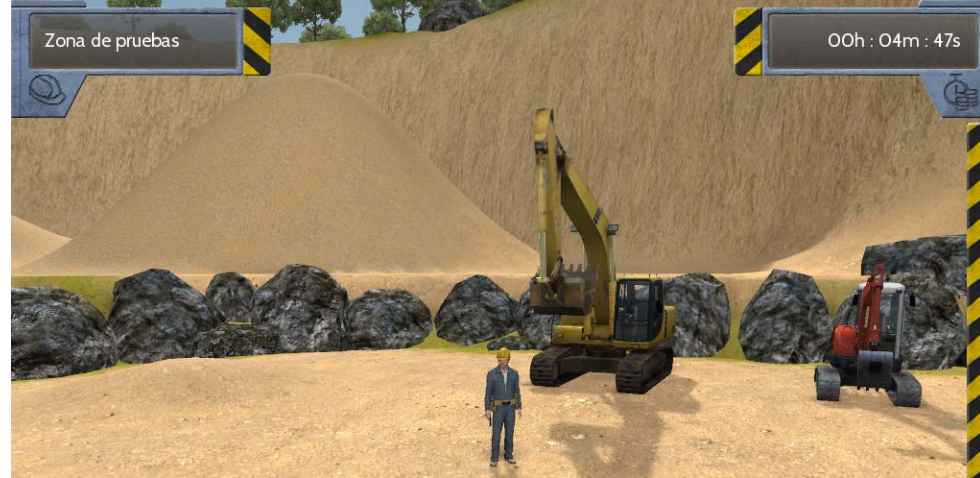

ADAPTACION DEL SOFWARE DE REALIDA VIRTUAL A LA PRL- SECTOR SERVICIOS - Vehículos de servicios Públicos ADAPTACION DEL SOFWARE DE REALIDA VIRTUAL A LA PRL- SECTOR SERVICIOS – Vehículos de servicios Públicos

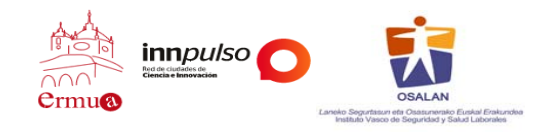

#### **Propuesta Propuesta de Difusi ó n**

- *1. Coordinados con OSALAN*, se difundirá el estudio entre los entes colaboradores.
- 2. Se realizará una difusión abierta a Centros de formación.
- 3. En una <u>tercera fase,</u> en empresas privadas e instituciones del ámbito de la seguridad laboral.

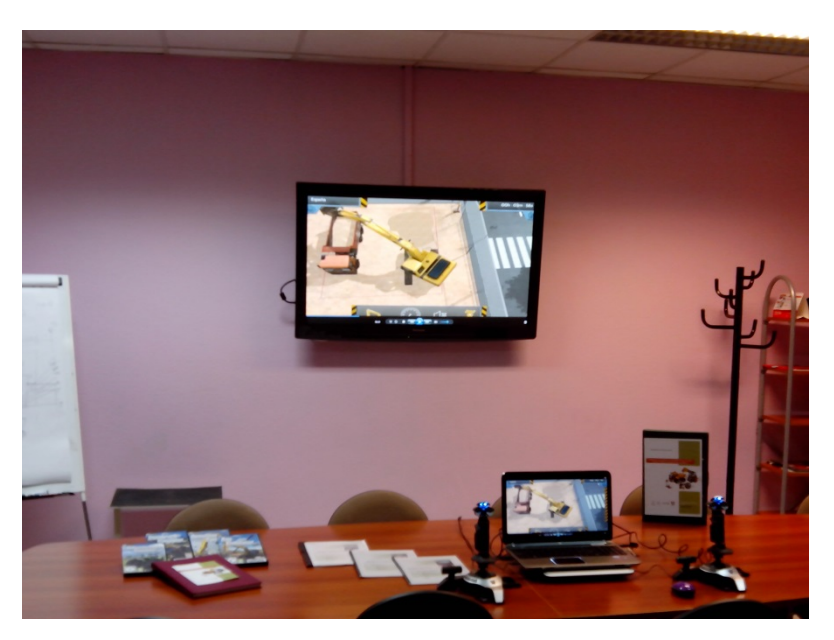

ADAPTACION DEL SOFWARE DE REALIDA VIRTUAL A LA PRL- SECTORES MINERIA CONSTRUCCIÓN E INDUSTRIA **ADAPTACION DEL SOFWARE DE REALIDA VIRTUAL A LA PRL‐ SECTORES MINERIA CONSTRUCCIÓN E INDUSTRIA**

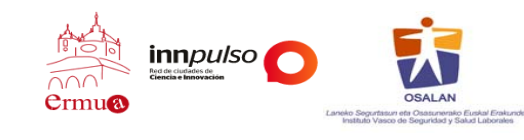

#### **Continuaci Continuaci ón**

#### **Objetivo de la propuesta 1ª**

Adaptación software RV a la metodología formativa de prevención de riesgos laborales en el sector servicios con **veh ículos de servicios servicios p úblicos Objetivo de la propuesta 1ª**<br>
Adaptación software RV a la<br>
metodología formativa de prevenció<br>
de riesgos laborales en el secto<br>
servicios con **vehículos de servicio**<br>
públicos<br>
1. Camiones de recogida de RSU<br>
2. Barredor

Escuela de Operación y Mantenimiento de Maguinaria de Obra Pública, Minera, Elevación y Transporte

Título de Provecto

"Adaptación del software de Realidad Virtual a la P.R.L." - Vehículos de servicios públicos -

- 
- 
- 
- 
- 
- 

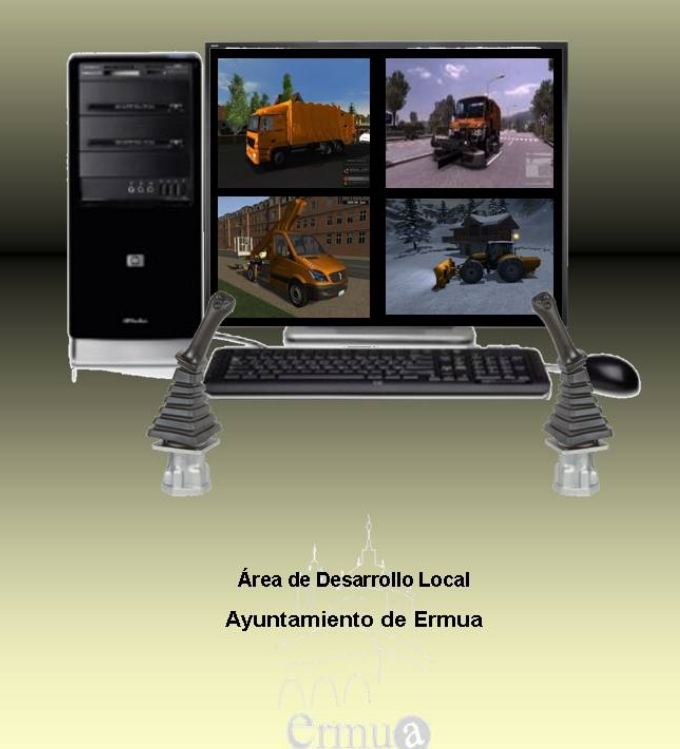

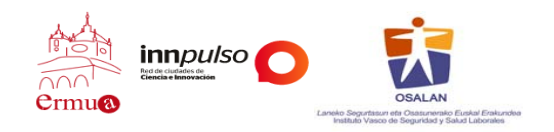

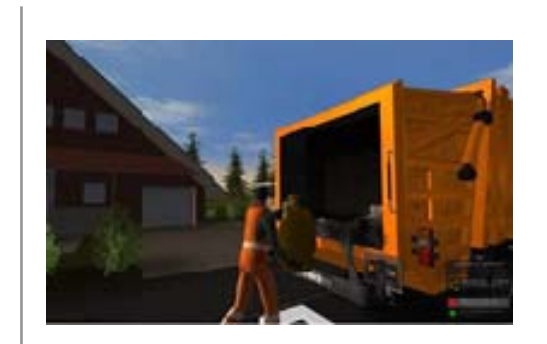

#### **Continuaci Continuaci ó n**

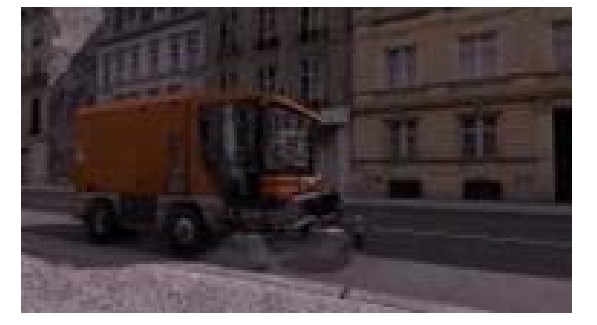

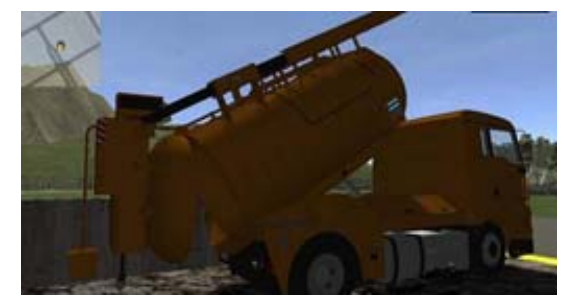

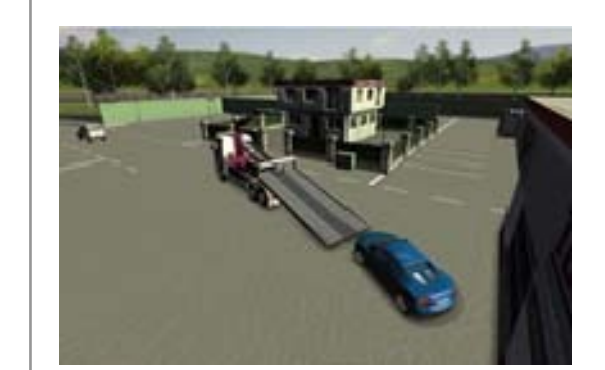

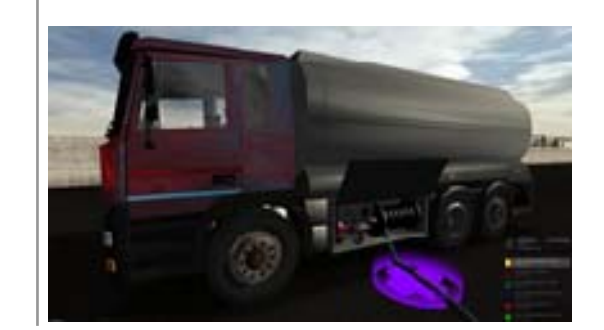

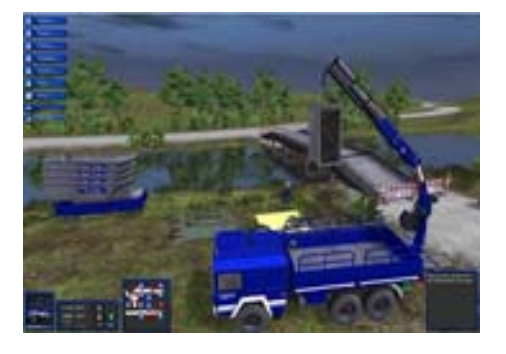

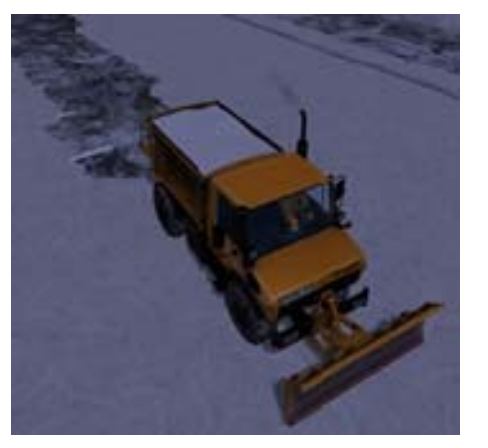

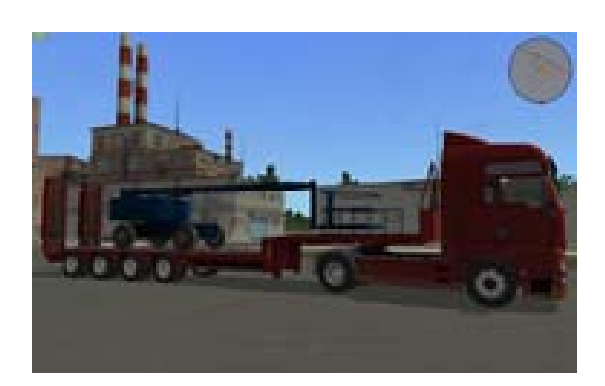

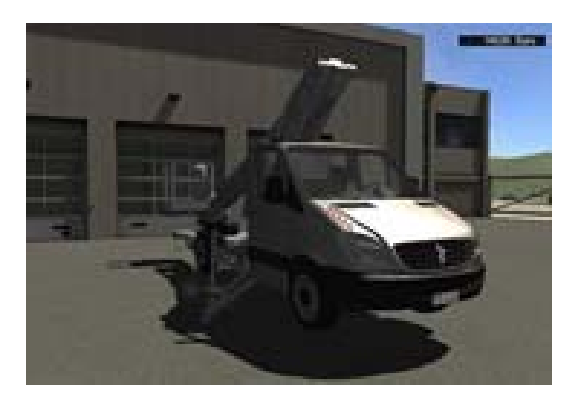

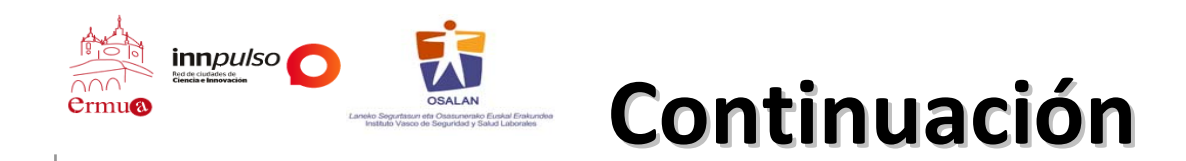

#### **Objetivo de la propuesta 2ª**

Adaptación software RV a la metodología formativa de prevención de riesgos laborales en el sector agrícola con **tractores tractores de tracci ó n**.

- 1. Simuladores de Tractores ‐ Landwirtschafts 2013
- 2. Simulador de Jardín Garden Simulator
- 3.Simulador de Explotación Agraria Farming Sim
- 4. Agricultural Simulator Add On BIOGAS
- 5. Simulador Vendimia Weinanbau Simulator
- 6. Simulador Forestal Woodcutter Simulator 2013

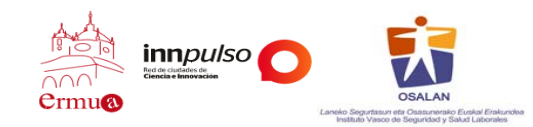

#### **Continuaci Continuaci ó n**

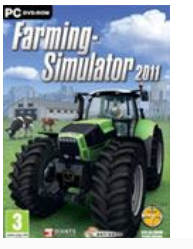

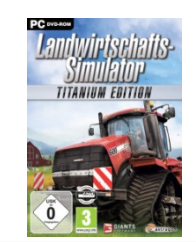

Objetivo : Mediante este simulador se pretende ense <sup>ñ</sup>ar la PRL en el manejo de diferentes tractores .

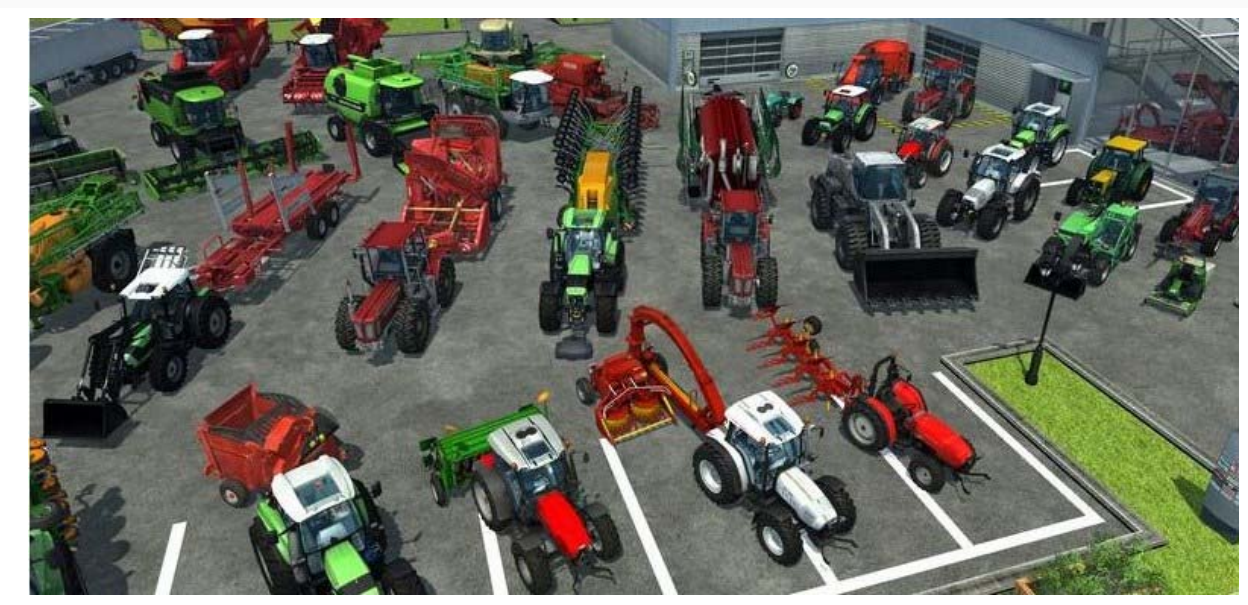

ADAPTACION DEL SOFWARE DE REALIDA VIRTUAL A LA PRL-SECTOR AGRICOLA Y FORESTAL - Tractores **ADAPTACION DEL SOFWARE DE REALIDA VIRTUAL A LA PRL‐ SECTOR AGRICOLA Y FORESTAL ‐ Tractores**

# Eskerrik asko Muchas gracias

**barra** *Centre*